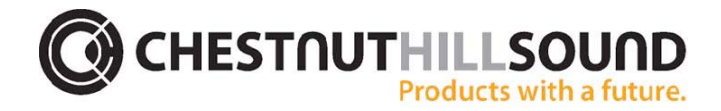

Version #: V3.01 **August 5, 2008** 

### **New Features**

- 1. **Volume Ramping.** In order to make George operation as smooth as possible we now ramp up the volume when switching between sources. We have also added the "volume ramp" feature for alarms for those who like to wake-up more gradually, which is user selectable from a number of preset values. This feature is found under Alarm settings.
- 2. **24 hour Time.** Added a 24-hour time display option under System Settings.

## **Refinements**

- 1. In order to speed up iPod load for those with large music collections, we do not automatically load the Songs list when an iPod is inserted into George. This greatly improves load speed. If the user chooses to load the Songs list he/she can do that at any time and that load time will be the same as it has. Please note that the user will be locked out of navigating into a new iPod menu, re-syncing the iPod, pausing or un-pausing the iPod, going forward or backward or using Shuffle Songs until the Songs list is loaded. The user will get a message telling him/her that the list is loading and what percentage the loading is at currently.
- 2. Timeout To Screen factory default is now the Time Screen.

## **Bug Fixes**

- 1. Fixed several related problems similar to the following. On a newly loaded iPod, hit play on an artist under the Artists list. Then, quickly, hit play on another artist (not previously loaded). Do this enough and the iPod and George act very weird, sometimes having to resync to the iPod.
- 2. Fixed a bug with Podcasts. As it turns out, selecting Podcasts (instead of Playlist) does NOT reset the database selection. This caused us to get incorrect counts (and perhaps other data) when browsing Podcasts while something else has been selected and is playing.
- 3. Fixed a bug when the Jukebox was playing and you hit play on an Album under an Artist. It would play the next song in the Jukebox instead of that album. This bug could occur when hitting play on various other menus as well and they've all been fixed.
- 4. Rewind did not work correctly when playing from Jukebox.
- 5. Alarm days appeared on inappropriate alarm types.
- 6. Fixed a bug where the latest iPods (3rd Gen, Classic, perhaps others) don't always play a selection correctly the first time you select that item. This problem is easily reproduced when you hit play on an album under Artists (if that album menu has not been loaded yet). It always plays the same wrong song when it fails.
- 7. Fixed a bug where the scrolling menu item (scrolling because the text was longer than fits on the line) would stay there if you went to another menu.

## **Known Issues in this Release**

- 1. Some iPods still seem to un-pause by themselves after a user has paused George. This is much more rare than it used to be, but it still happens on Classics.
- 2. When the Jukebox finishes playing a song and moves on to the next one in the Jukebox, a different song may play for a second or two before it moves on to that next song in the Jukebox. We are working with Apple to see if this can be resolved.
- 3. Although Jukebox can be selected as an alarm source, it only plays the first song in the Jukebox correcAtly.

Version #: V3.00 March 19, 2008

## **New Features**

1. **Jukebox.** Jukebox is similar to the "On-The-Go" playlist feature that is built into the iPod. To add songs simply scroll through your collection and when you find a song you want to add, press and hold the knob until GEORGE beeps once. The song has now been added to your Jukebox

playlist. To access your Jukebox playlist select "Playlists" from the iPod menu, scroll down and select "Jukebox". While the list is playing you can continue to add music. GEORGE will remember your Jukebox songs if either the iPod used to create the list has not changed (songs added or deleted) or a different iPod has been used in GEORGE. If you've used another iPod or changed the one used to create the Jukebox then George will clear your Jukebox for you. To clear your Jukebox manually, select "Clear Jukebox" from the "iPod Music" menu. The "Clear Jukebox" menu item will flash and George will beep once to let you know that your Jukebox has been cleared. (See below for known issue with the new Jukebox feature).

- 2. **Spelling Feature.** We took our jump buttons one step further and now you can get closer or all the way to the name of the artist, album, genre or title of the song you're looking for with "spelling". Just like before you use the number pad that corresponds with the letter in the alphabet (for example: press the 5 button for M, press again for N and again for O). After selecting the first letter of the name or title you're looking for you can press the fast forward button once putting you into search mode (you'll notice up at the top of the display that the list title has changed to 'Search' and a cursor prompts you for the second letter in the name or title). You'll also notice that George has scrolled to the first item in the menu that starts with the word you have spelled. You can continue doing this until you find the item you are looking for. You can use the rewind button to correct any mistakes in your spelling or cancel spell search by deleting all the letters you've entered.
- 3. **Alarm Scheduling.** You can now program Alarm1 and Alarm2 to go off only on the days you need them. For example, if you have an alarm to wake you up for work, you can have that alarm fire only Monday through Friday thereby letting you get your much needed sleep on Saturday and Sunday. On the alarm set screens for Alarm1 and Alarm2 you will see a seven segment bar underneath the alarm time. Each segment represents a day of the week starting with Sunday ("Su") on the far left and Saturday ("Sa") on the far right. If you can see a day's text in a segment then the alarm will fire on that day. If a day is not enabled for that alarm, you will just see an empty segment where the text would be. To enable or disable a day, use the fast forward or rewind button. Click either button until the day you want to change is flashing. To enable that day, turn the knob until the day has white text on a black background. To disable that day, turn the knob until the day has black text on a white background. When you have disabled a day in this way the text will disappear when you are finished setting that day. The button labeled "3" can be used to select the most commonly used days for your alarm. When the button is labeled "All", clicking it will enable all seven days for your alarm. When it is labeled "Week", clicking it will only enable Monday through Friday. In

other words your alarm will only go off during the week and not on Saturday or Sunday. When the button is labeled "Wknd", clicking it will only enable Saturday and Sunday.

## **Refinements**

- 1. Selected menu items that are too long to fit on the screen now scroll horizontally automatically.
- 2. To be more consistent with some new interface elements and to improve legibility, we have made some slight changes to the appearance of our 'jump buttons'.
	- Buttons that indicate a selection (i.e. radio presets) are now black text on white, once selected the field will reverse to white text on black.
	- Buttons that indicate a function (i.e. iPod, previous/next) have not changed.
- 1. We take the iPod out of remote "user interface" mode after it has loaded and either is not playing or loading metadata for a new menu item. This causes the backlight to shut off on newer iPod models and the iPhone/iPod Touch models where the backlight can no longer be controlled from George in the usual way.
- 2. The model number and firmware version of the iPod are now displayed in the "About iPod" screen.
- 3. We now shut off the red/green LEDs on the remote when it goes to sleep to improve battery life.
- 4. Changed the wording of the speaker enable/disable with pre out menu item.
- 5. Backlight factory default setting is now 100% and in manual mode Idle Timeout factory default setting is now 15 seconds. Timeout To Screen factory default is now the Time Screen.
- 6. We now use the iPod model number to determine if we should chunk before loading the metadata. This makes loading quicker for those chunking iPod models.
- 7. We've adding the ability to flash a region. We now flash a song menu item when it's been added to the Jukebox. We also flash the Clear Jukebox menu item when it's been activated. We also flash a radio- preset tab

when that preset has been modified (by holding down the button associated with that preset).

- 8. Made "the" a prefix we ignore on albums, podcasts, audiobooks, songs, iPod Books and podcasts chapters.
- 9. "the" is ignored when we're using jump buttons and spelling.

# **Bug Fixes**

- 1. When an alarm is dismissed, the volume is restored to it's original level before the alarm went off. This fixed a problem where a loud alarm was dismissed and the radio blasted the user.
- 2. Now we correctly receive very long metadata strings from the iPod. This fixes problems with very long artist, albums, song and other names.
- 3. Fixed CPU overload on the Remote caused by drawing multiple extremely long strings.
- 4. Fixed a bug where we reloaded the iPod metadata even if it was the same iPod that was just reinserted.
- 5. Fixed a crash bug if an iPod was "bounced" more than a couple of times.
- 6. Fixed a couple of problems with preset tab highlighting on the radio screen.
- 7. (Installers) Make capital letters in version comparison be ranked higher than lower case letters.

# **Known Issues in this Release**

- 1. When the Jukebox finishes playing a song and moves on to the next one in the Jukebox, a different song may play for a second or two before it moves on to that next song in the Jukebox. We are working with Apple to see if this can be resolved.
- 2. Some iPod models seem to un-pause by them selves after a user has paused George.
- 3. Although Jukebox can be selected as an alarm source, it only plays the first song in the Jukebox correctly.

4. Podcasts on the iPod Classic may not display correctly in the menu unless you navigate first to the Podcasts or if you reboot George.